## **Avete un netbook o notebook vecchio? Installateci Remix OS per PC a 32-bit**

 - Ultima modifica: Lunedì, 01 Febbraio 2016 17:31 Pubblicato: Lunedì, 01 Febbraio 2016 17:16 Scritto da Laura Benedetti

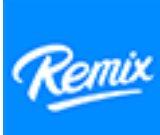

Dopo la release per computer a 64-bit, Jide rilascia la versione di Remix OS per PC a 32-bit. Non cambia poi molto se non la destinazione del sistema operativo, ovvero notebook e netbook con hardware più datato.

**Remix OS** è un sistema operativo basato su Android, ma ispirato a Windows 10 o meglio ad un qualsiasi OS per desktop. Lo scorso gennaio, in occasione del CES 2016, gli sviluppatori di Jide ci hanno rivelato i progetti futuri del software (ed alcuni sono davvero interessanti, come la [partnership con Qualcomm\)](jide-qualcomm-notebook-tablet-2in1-snapdragon-800-remix-os-23002) ed ci hanno presentato [l'alpha release di Remix OS per PC,](remix-os-pc-x86-download-22916) che consente di eseguire applicazioni e giochi Android su molti computer ma dotati (esclusivamente) di processore a 64-bit. Oggi, l'offerta cresce con la disponibilità di una nuova **build per PC a 32-bit**, quindi per macchine con hardware molto vecchio. Netbook e notebook di almeno 4-5 anni fa potrebbero quindi avere nuova vita.

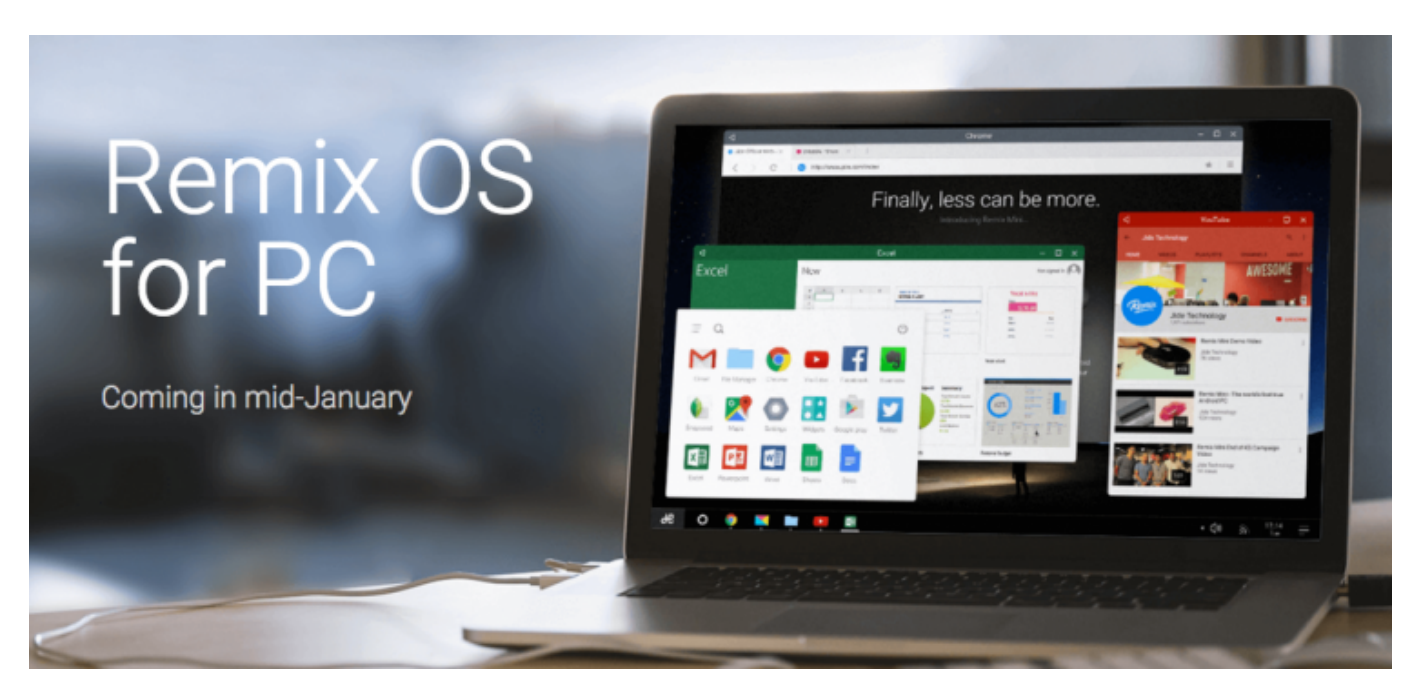

Il sistema operativo non è ancora perfettamente maturo, ma lo sviluppo è già a buon punto: Remix OS possiede una schermata iniziale, una barra delle applicazione ed un pulsante attraverso cui si accede ad un menù con una stringa per la ricerca ed un elenco con tutte le apps. E' possibile eseguire quasi tutte le applicazioni in modalità "schermo intero" o in finestre ridimensionabili, che potrete poi posizionare ovunque sullo schermo e tenerle sott'occhio contemporaneamente. Fatta eccezione per quelle applicazioni e giochi Android progettate per schermi touch (quindi difficile da gestire con tastiera e mouse), quasi tutto funziona meglio che

Notebook Italia - Testata giornalistica Reg. Stampa n.10/10 Trib. Trani - Tutti i marchi citati sono di proprietà dei rispettivi titolari

## **Avete un netbook o notebook vecchio? Installateci Remix OS per PC a 32-bit**

 - Ultima modifica: Lunedì, 01 Febbraio 2016 17:31 Pubblicato: Lunedì, 01 Febbraio 2016 17:16 Scritto da Laura Benedetti

su qualsiasi altro OS Android-based.

La prima release di **Remix OS per PC a 32-bit** è già disponibile per il *[download](http://remix.jide.com/6)*: dopo averla scaricata, vi basterà decoprimerla su un PC Windows e cliccando su "remixos-usb-tool" sarà possibile installare l'OS su una chiavetta USB. Se invece utilizzate un Mac o un computer con Linux, è ancora più facile visto che basterà il comando dd per preparare l'unità flash USB. I passaggi successivi sono: inserire la penna USB nel PC e riavviare il computer settando "avvio da periferica esterna" dal BIOS. Quindi, l'installazione parte in automatico e nel giro di qualche minuto il vostro vecchio notebook tornerà a vivere.

Vi facciamo notare che avrete bisogno di una chiavetta USB almeno da 4GB, preferibilmente nello standard USB 3.0 con velocità di lettura/scrittura superiori in PC a 64-bit, ma su computer da 32-bit dovrete aspettarvi solo porte USB 2.0. Funzioneranno, ma non saranno altrettanto veloci.

Potrete scegliere tra due modalità di installazione: "guest" o "resident". La prima è più rapida, ma non salva i dati quindi al riavvio si perderanno applicazioni e qualsiasi altra informazione memorizzata, mentre l'altra richiede più tempo per l'installazione ma salva i dati alla fine di ogni sessione. In entrambi i casi, Remix OS viene eseguito da un flash drive quindi nessun dato rimarrà sul PC. Che ne dite di provarlo sul vostro vecchio netbook?

Via: [Liliputing](http://liliputing.com/2016/02/jide-releases-remix-os-for-32-bit-pcs-older-notebooks-tablets-etc.html)